## How to enable your E-mail from Websites

*Or: How to keep* "mailto:" *from sending you somewhere unexpected*

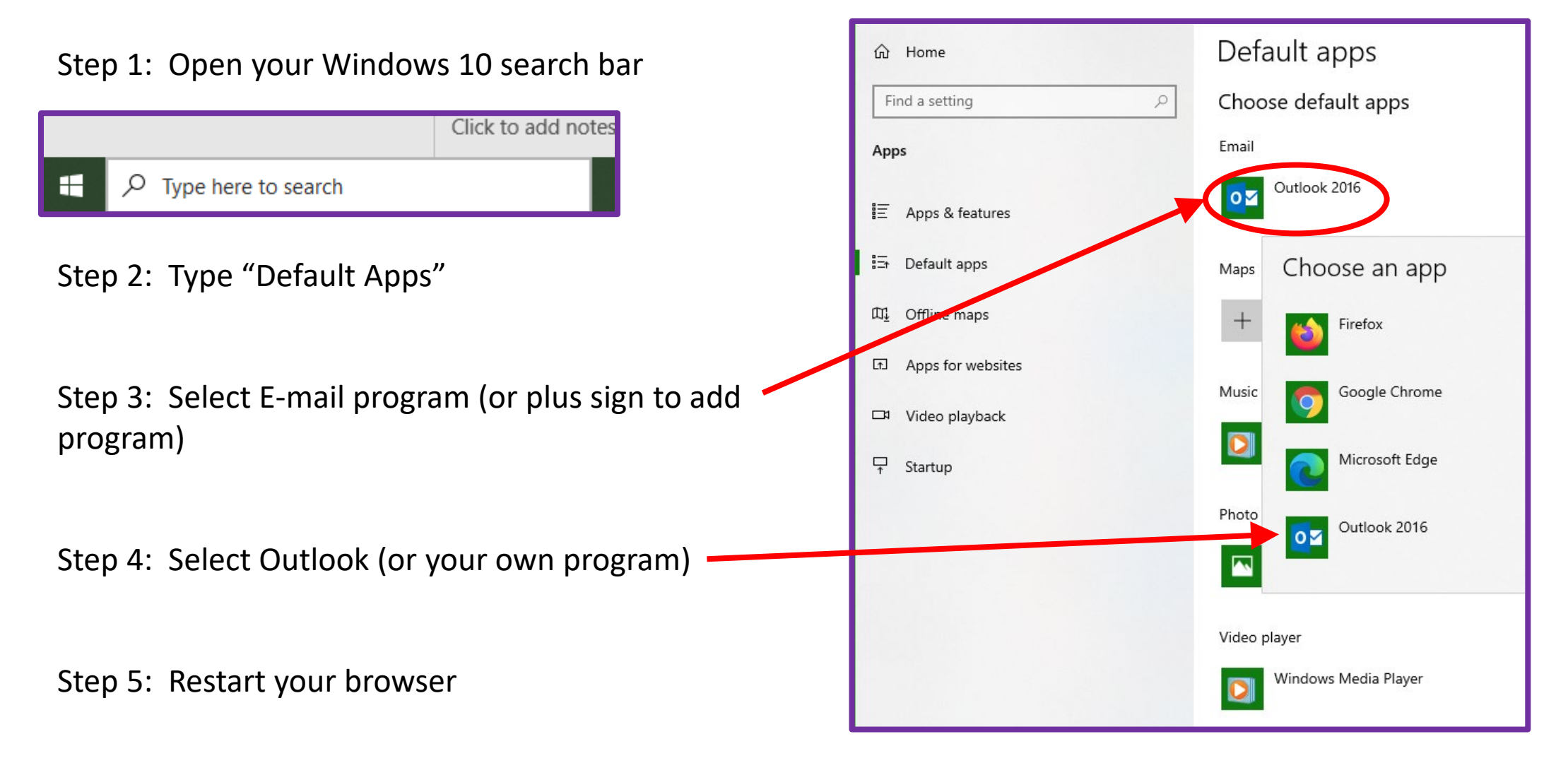